## **Örnekler (Monte Carlo Simülasyon Programları)**

**1)** Hilesiz düzgün bir zarın n kez atılması, gelen yüzeydeki sayının gözlenmesi ve ortalamasının hesaplanması deneyi ile ilgileniliyor. Deneyi yapacak Matlab programını yazınız.

```
clc
clear all
close all
n=input('deneme sayısı=')
for i=1:nsayi(i)=floor(rand*6)+1;end
sayi
```
mean(sayi)

1000 deneme yapılarak program çalıştırıldığında ortalama;

```
deneme sayısı=1000
n = 1000
ans = 3.4950
```
olarak gözlenmiştir. N sayısı arttıkça bu ortalamanın 3.5 değerine yaklaşması beklenir.

**2)** Hilesiz düzgün bir zarın n kez atılması ve her bir yüzeyden kaç kez geldiğinin gözlenmesi deneyi ile ilgileniliyor. Deneyi yapacak Matlab programını yazınız.

```
clc
clear all
close all
m = zeros(1,6);n=input('deneme sayısı=')
for t=1:ni=floor(rand*6)+1;m(i)=m(i)+1; end
bar(m)
```
title('Her bir değerden kaç kez geldiğini gösteren bar grafiği')

m

deneme sayısı=100

 $n =$ 

100

 $m =$ 

18 14 19 16 17 16

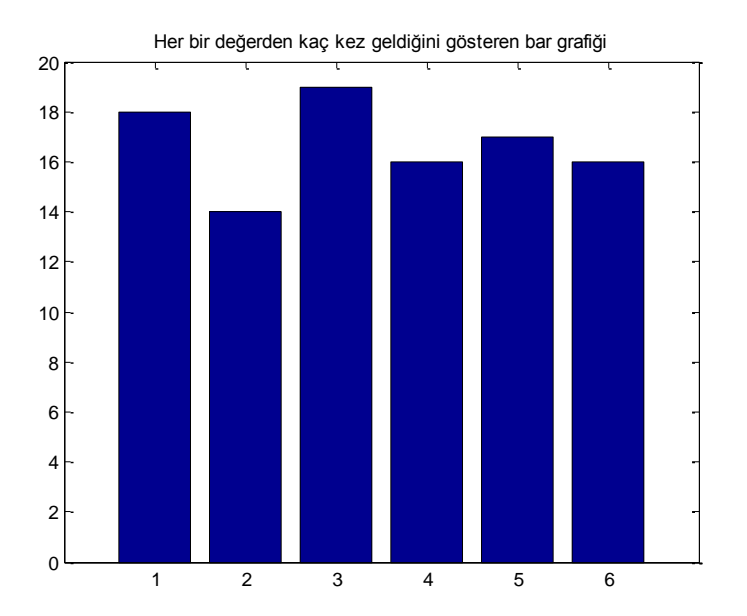

deneme sayısı=500

 $n =$ 

500

 $m =$ 

90 82 73 90 83 82

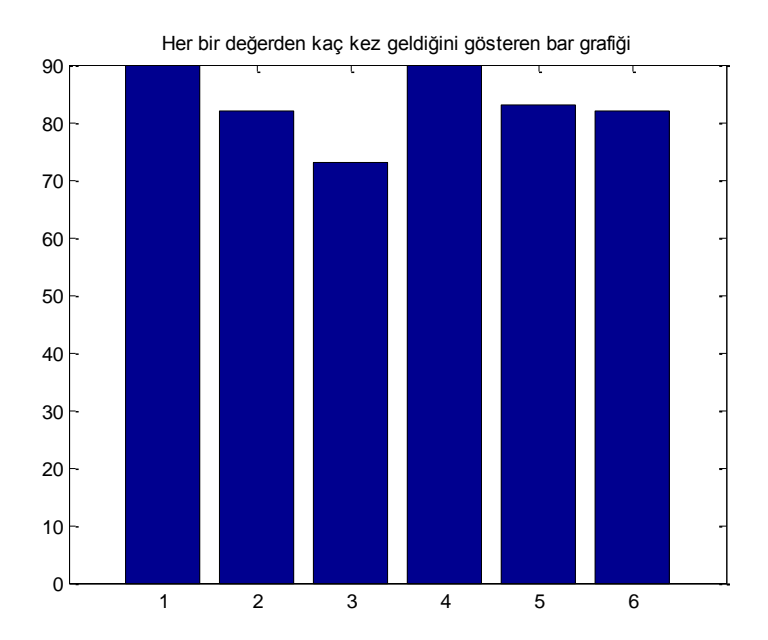

```
deneme sayısı=5000
```
 $n =$ 

```
m =
```
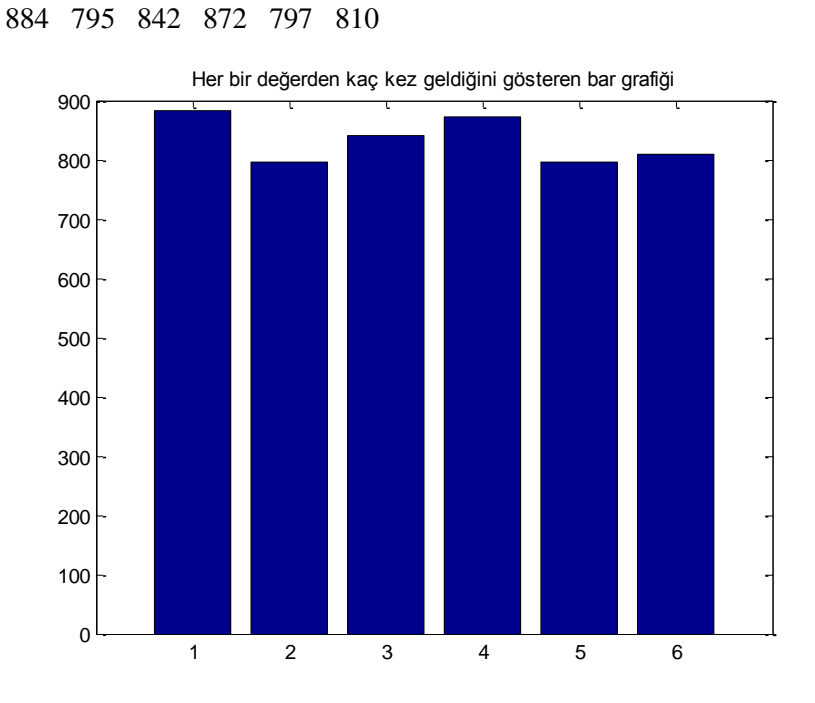

Deneme sayısı arttıkça zar hilesiz olduğundan m vektöründeki değerler birbirine daha yakın olacak ve grafikte her bir sütunun uzunluğu eşitlenecektir.

**3)** Rasgele (0,1) aralığından üretilen bir dizinin artan olması olasılığını hesaplatacak Matlab programını yazınız.

```
clc
clear all
close all
n=input('dizinin boyutunu giriniz=')
k=input('deneme sayısını giriniz=')
basari=0;
for j=1:kx = rand(n,1);for i=1:n-1if x(i) < x(i+1) kontrol=1;
   else
      kontrol=0;
      break
   end
end
if kontrol==1
   basari=basari+1;
end
end
ols=basari/k
```
Rasgele 5 elemanlı bir dizi üretildiğinde 100 denemede gözlenen artan dizilerin oranı (program çalıştırıldığında) aşağıdaki gibi gözlenmiştir.

```
dizinin boyutunu giriniz=5
n = 5
deneme sayısını giriniz=100
k = 100
ols = 0.0100
```
Dizinin boyutu arttıkça olasılığın azaldığı görülür.